# **Nx586<sup>®</sup> Processor Recognition Application Note**

PRELIMINARY INFORMATION

## **NexGen, Incorporated.**

1623 Buckeye Drive Milpitas, CA 95035

ORDER #754006-02

#### *Copyright © 1994, 1995 by NexGen, Inc.*

*The goal of this databook is to enable our customers to make informed purchase decisions and to design systems around our described products. Every effort is made to provide accurate information in support of these goals. However, representations made by this databook are not intended to describe the internal logic and physical design. Wherever product internals are discussed, the information should be construed as conceptual in nature. No presumptions should be made about the internal design based on this document. Information about the internal design of NexGen products is provided via nondisclosure agreement ("NDA") on a need to know basis.*

*The material in this document is for information only and is subject to change without notice. NexGen reserves the right to make changes in the product specification and design without reservation and without notice to its users. THIS DOCUMENT DOES NOT CONSTITUTE A WARRANTY OF ANY KIND WITH RESPECT TO THE NEXGEN INC. PRODUCTS, AND NEXGEN INC. SHALL NOT BE LIABLE FOR ANY ERRORS THAT APPEAR IN THIS DOCUMENT.*

*All purchases of NexGen products shall be subject to NexGen's standard terms and conditions of sale. THE WARRANTIES AND REMEDIES EXPRESSLY SET FORTH IN SUCH TERMS AND CONDITIONS SHALL BE THE SOLE WARRANTIES AND THE BUYER'S SOLE AND EXCLUSIVE REMEDIES, AND NEXGEN INC. SPECIFICALLY DISCLAIMS ANY AND ALL OTHER WARRANTIES, WHETHER EXPRESS, IMPLIED OR STATUTORY, INCLUDING THE IMPLIED WARRANTIES OF FITNESS FOR A PARTICULAR PURPOSE, AGAINST INFRINGEMENT AND OF MERCHANTABILITY. No person is authorized to make any other warranty or representation concerning the performance of the NexGen products. In particular, NexGen's products are not specifically designed, manufactured or intended for sale as components for the planning, design, construction, maintenance, operation or use of any nuclear facility or other ultra-hazardous activity, and neither NexGen nor its suppliers shall have any liability with respect to such use*

#### *Trademark Acknowledgments*

*Nx586 is a registered trademark of NexGen, Inc.. NexGen, Nx686, RISC86, NexBus, NxPCI, NxMC, and NxVL are trademarks of NexGen, Inc..*

*IBM, AT, and PS/2 are registered trademarks of International Business Machines, Inc. Intel is a registered trademark of Intel Corporation. i386, i387, i486 and Pentium are trademarks of Intel Corporation. Tri-state is a registered trademark of National Semiconductor Corporation. VL-Bus is a trademark of Video Electronics Standards Association.*

#### *Restricted Rights and Limitations*

*Use, duplication, or disclosure by the Government is subject to restrictions set forth in subparagraph (c)(1)(ii) of the Rights in technical Data and Computer Software clause at 252.2777-7013*

## **Contents**

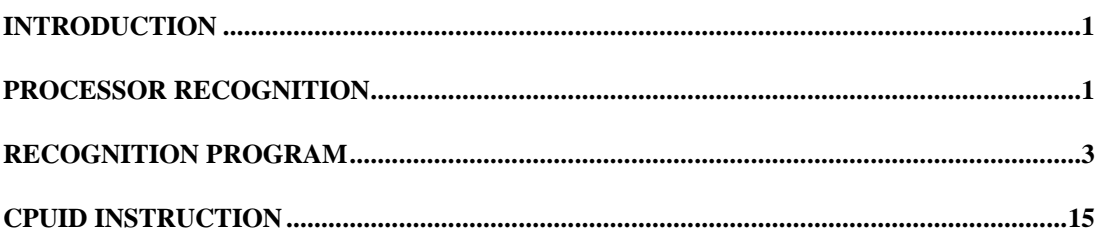

# **List of Figures**

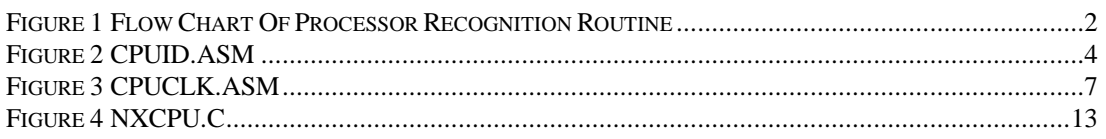

# **List Of Tables**

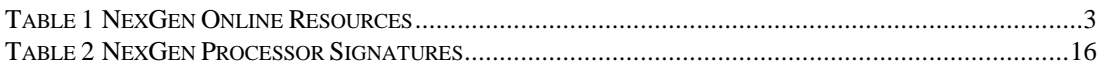

## **Introduction**

The NexGen Nx586<sup>®</sup> processor offers a powerful and affordable alternative to Intel's Pentium<sup>TM</sup> processor. The Nx586 processor is a 5th generation processor with full x86 binary compatibility. In order to properly identify NexGen processors and their features, NexGen is providing software that performs these functions. As the number of alternatives in the x86 market increases it is important for software to be able to identify the features and performance level associated with a given processor.

This application note explains the method for identifying a NexGen processor and its features. It provides a software routine necessary to perform this function. It also explains how this routine and the method it describes can be used by software developers in BIOS code, software applications, and utilities to properly identify current and future NexGen processors.

## **Processor Recognition**

To best leverage existing processor recognition routines and minimize the effort for software developers, the NexGen processor recognition code is designed as an extension of the processor recognition code published by Intel in AP-485, *Intel Processor Identification With the CPUID Instruction Application Note*.

Figure 1 provides a flow chart of the process used to identify different processors. The areas in gray are those added to recognize NexGen processors. Note that there are two code additions to recognize NexGen processors.

The first is for older Nx586 processors. Since all older Nx586s use the same register and flag implementation as the 80386, Intel's recognition code will identify the Nx586 as an 80386. To identify the additional performance and features available, NexGen has developed code to distinguish an Nx586 processor from an 80386. This is done by using the fact that the 80386 and Nx586

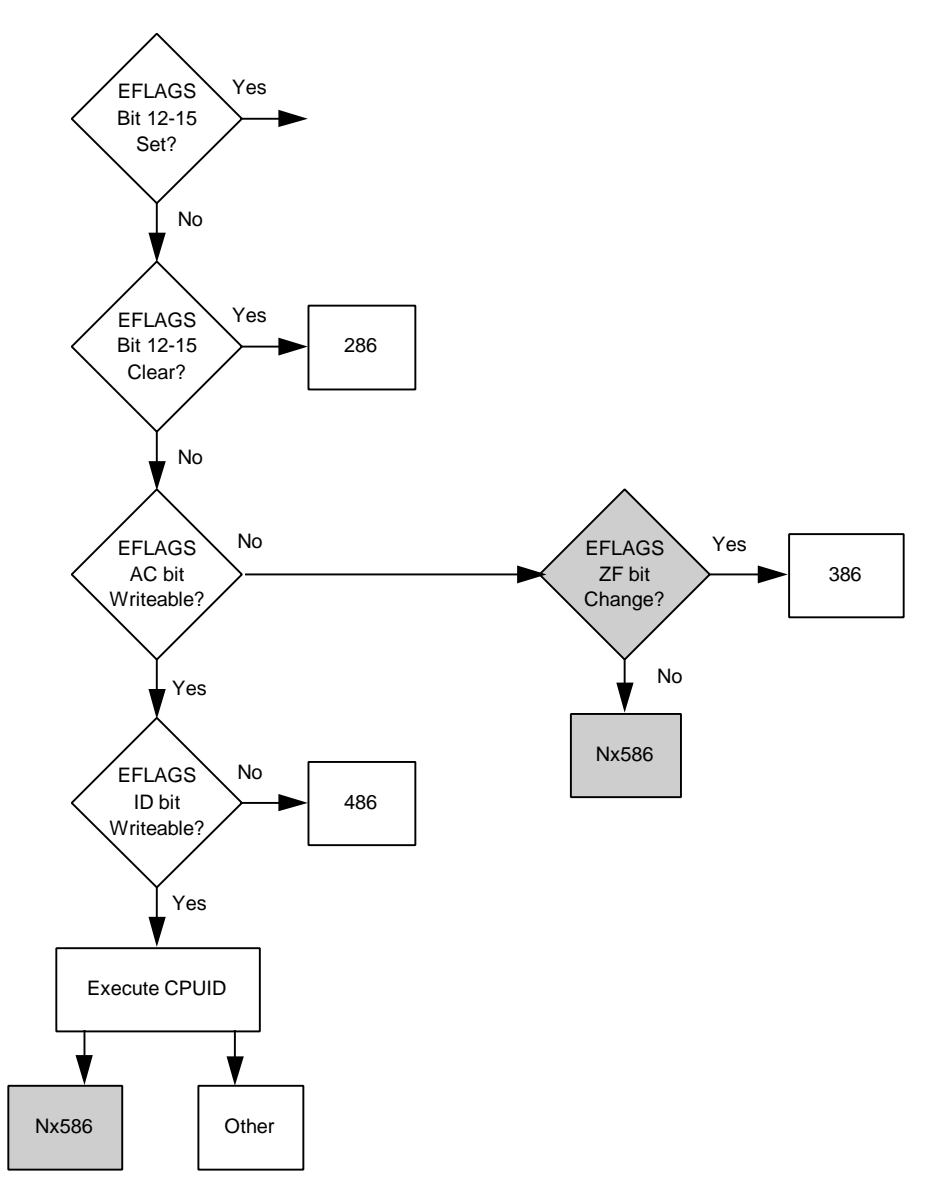

Figure 1 Flow Chart Of Processor Recognition Routine

processor affect the ZF flag (bit 6 of EFLAGs) differently as a result of a DIV instruction and specific operands. The Nx586 does not change the value of the ZF flag during the DIV while the 80386 changes the ZF flag according to the result of the execution.

The second piece of code uses the CPUID instruction to determine the type of processor and its features. NexGen supports the CPUID in newer versions of the Nx586 processor. To determine if the CPUID instruction is supported, software must test the ID bit (bit 21) in EFLAGS to determine if its value can be changed. The code example in this application note includes this test. Once the software

determines that the CPUID instruction is available, it can execute this instruction to determine the processor's vendor, family, type, features, and other useful information. The section entitled "CPUID Instruction" describes the functionality of the CPUID instruction.

## **Recognition Program**

The following code examples (Figure 2, Figure 3, and Figure 4) enable software to identify NexGen processors and the features that they support. These routines can be integrated with the recognition routines for other x86 processors to provide a complete solution for processor recognition.

An electronic copy of the code can be obtained from NexGen. The code is available as a self-extracting zip file, CPUID52.EXE. Table 1 provides the paths available for obtaining the code from NexGen.

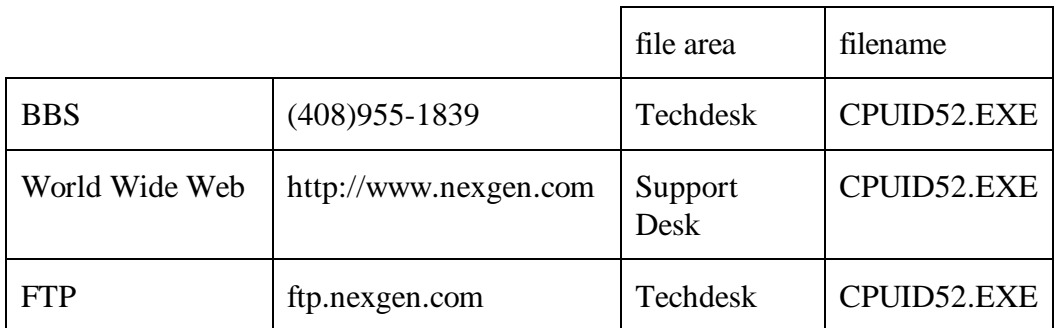

Table 1 NexGen Online Resources

Figure 2 contains the file "cpuid.asm". This file contains two routines, "\_get\_nxcpu\_type" and "\_get\_nxfpu", that have been written in assembly language. The "\_get\_nxcpu\_type" routine implements the code necessary to identify NexGen processors. It first checks for the AC bit (bit 18) in EFLAGS. If the AC bit is not writeable, it then tests the ZF FLAG result from the DIV instruction. If the ZF FLAG is unchanged, it is an Nx586 processor.

If during the initial test, the AC bit is found to be writeable, the code immediately tests for the ID bit. If it is writeable, the code executes the CPUID instruction to identify the vendor, family, model, and features associated with the processor.

The " get nxfpu" routine implements the code necessary to determine if a floating point processor is present when the CPUID instruction is not supported. This routine tests for the presence of the floating point processor by testing the floating point status word.

Figure 3 contains the file "cpuclk.asm". This file contains a single assembly language routine, "Nx586 clock rate" that determines the operating frequency for the Nx586 processor. This routine calculates the CPU clock rate by determining the time elapsed to execute a known number of CPU clock cycles. The frequency calculated to the nearest 1/10th MHz and is returned in the AX register as 10 times the number of MHz.

Figure 4 contains the file "nxcpu.c". This file contains the C language program that calls the "\_get\_nxcpu\_type" and "\_get\_nxfpu" routines to identify the type of processor and determine the presence of the numeric processor. It then prints the results to the screen. In addition, the program calls "Nx586\_clock\_rate" to determine the processor's operating frequency and display this information on the screen. Finally, if the CPUID instruction is available, this routine displays the vendor identification string, the processor signature (family, model, and stepping), and the feature flags.

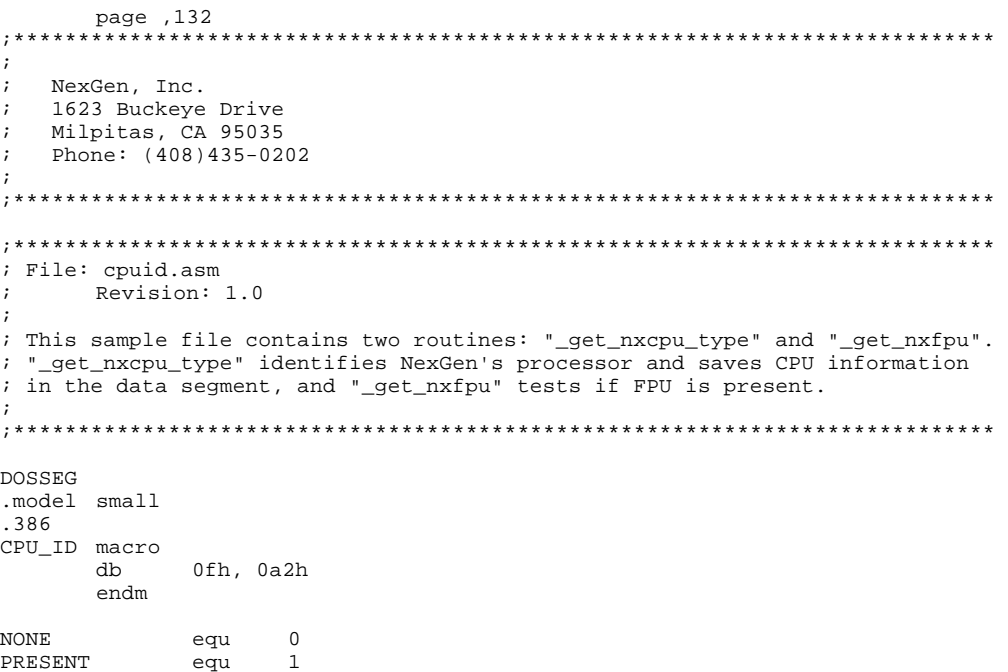

#### Figure 2 CPUID.ASM

#### **Nx586 Processor Recognition**

**PRELIMINARY** 

```
Nx586 equ 5<br>UNKNOWN equ 0
UNKNOWN
.data
       public _nxcpu
       public _cputype
       public _cpuid_flag
       public _vendor_id
       public _cpu_signature
       public _features_ecx
       public _features_edx
       public _features_ebx
       public _nxfpu
_nxcpu db NONE ;default to none<br>_cputype db UNKNOWN ;default to unkn
                   _cputype db UNKNOWN ;default to unknown
_cpuid_flag db NONE<br>vendor_id db "************"
_vendor_id db "**<br>
com signature dd 0
_cpu_signature dd 0
_features_ecx dd 0
_features_edx dd 0
_features_ebx dd 0
_nxfpu db NONE ;default to none
fp_status dw 0
NexGen_id db "NexGenDriven"
.code
;==========================================================================
; _get_nxcpu_type
       This routine identifies NexGen's processor type in following steps:
;
; if (no AC flag) { //current Nx586 does not support AC flag
             set ZF=1;execute DIV to result a none zero value;
; if (ZF=0) { //ZF is changed
; not a NexGen processor;
;<br>;<br>;<br>} else {
; } else { //Nx586 does not change ZF on DIV instruction
; if (ID bit not writeable) {
; CPU is Nx586 with no CPUID support
; } else { //Nx586 with CPUID support
; execute CPUID instruction;
; save CPU information;
; the state \}\{i\}; } else {
; if (ID bit not writeable) {
; not a NexGen processor;
; } else { //NexGen future processors support CPUID
; execute CPUID instruction;
; save CPU information;
\{i\}; \qquad \qquad \};
;==========================================================================
      public _get_nxcpu_type<br>cpu type proc r
_get_nxcpu_type proc near
      mov byte ptr _nxcpu, PRESENT ; default to present
% test AC bit on EFLAGS register<br>mov bx, sp \begin{array}{ccc} & \text{if} & \text{if} & \text{if} \\ & \text{if} & \text{if} & \text{if} \end{array}mov bx, sp \cdots i save the current stack pointer
       and sp,not 3 ; align the stack to avoid AC fault
       pushfd ;
      pop eax ; get the original EFLAGS<br>mov ecx, eax ; save the original EFLAG;
       mov ecx, eax \qquad ; save the original EFLAGS
       xor eax,40000h ; flip AC bit in EFLAGS
       push eax \qquad ; save for EFLAGS
      popfd ; copy it to EFLAGS
       pushfd ;
      pop eax ; get the new EFLAGS value<br>mov sp,bx ; restore stack pointer
       mov sp, bx ; restore stack pointer
       xor eax, ecx <br>i if the AC bit is unchanged<br>je test_zf <br>i goto second step
                           i yoto second step
```
#### **PRELIMINARY Nx586 Processor Recognition 5**

ORDER # 754006-02

jmp nx\_future\_cpu test\_zf: ; test ZF on DIV instruction mov ax,5555h ; init AX with a non-zero value xor dx,dx ; set ZF=1 mov cx, 2<br>div cx div cx ; Nx586 processor does not modify ZF on DIV<br>inz not\_nx\_cpu ; not a NexGen processor if ZF=0 (modified) not\_nx\_cpu ; not a NexGen processor if ZF=0 (modified) test\_cpuid: ; test if CPUID instruction is available ; new Nx586 or future CPU supports CPUID instruction  $\frac{1}{2}$ ; get EFLAGs pop<br>mov mov ecx, eax ; save it<br>xor eax, 200000h ; modify  $\alpha$ x,200000h ; modify ID bit push eax popfd ; save it in new EFLAGS pushfd ; get new EFLAGS<br>pop eax ; pop eax ; xor eax, ecx  $\qquad$  ; is ID bit changed? jnz cpuid\_present ; yes mov byte ptr \_cputype, Nx586 ; no, current Nx586 jz cpuid\_exit ; stop testing nx\_future\_cpu: ; all NexGen's future processors feature a CPUID instruction mov eax, ecx  $\qquad$  ; get original EFLAGS xor eax,200000h ; modify ID bit push eax popfd <br>
popfd <br>
; save it in new EFLAGS<br>
pushfd <br>
; get new EFLAGS pushfd ; get new EFLAGS<br>pop eax ; eax<br>eax , ecx pop eax ;<br>xor eax,ecx ; is ID bit changed? jz not\_nx\_cpu ; no, not a NexGen processor cpuid\_present: ; execute CPUID instruction to get vendor name, stepping and feature info eax, eax CPU\_ID mov dword ptr \_vendor\_id,ebx mov dword ptr \_vendor\_id[+4],edx mov dword ptr \_vendor\_id[+8],ecx mov bx,ds<br>mov es.bx mov es,bx mov si,offset \_vendor\_id mov di,offset NexGen\_id mov cx,12 cld repe cmpsb : compare vendor ID string jne not\_nx\_cpu mov byte ptr \_cpuid\_flag, PRESENT<br>cmp eax, 1 ; check highes  $cmp$  eax, 1 ; check highest level<br>il couid exit cpuid exit mov eax,1 CPU\_ID mov \_cpu\_signature,eax<br>mov \_features\_ecx,ecx mov \_features\_ecx,ecx<br>mov features\_edx.edx mov \_features\_edx,edx mov features\_ebx, ebx shr eax, 8<br>and al, 0f and al,0fh<br>mov cputvi \_cputype, al jmp cpuid\_exit not\_nx\_cpu: mov byte ptr \_nxcpu,NONE cpuid\_exit:

```
ret
_get_nxcpu_type
               endp
i _get_nxfpu
     This procedure identifies NexGen's floating point processor by
\cdot; testing the floating point status word.
public _get_nxfpu
_get_nxfpu
          proc near
          \_nxfpu, \verb|PRESENT|mov
                                ; default to present
     fninit
                         ; reset fpu status word
     mov
          fp_status, 0aa55h
     fnstsw fp_status
          ax, fp_status
     movcmpal,0
     je
          nxfpu_end
          _nxfpu, NONE
     movnxfpu_end:
     ret
_get_nxfpu
          endp
```
end

#### Figure 3 CPUCLK.ASM

```
page , 132
NexGen, Inc.
\cdot1623 Buckeye Drive
\cdotMilpitas, CA 95035
\cdotPhone: (408)435-0202
\mathbf{r}; File: cpuclk.asm
     Revision: 1.0
\ddot{i}; This file contains a "C" callable routine:
      1) _Nx586_clock_rate returns CPU clock rate in MHz*10 unit.
\cdot(i.e. A value of 600 means 60.0 MHz)
; The routine returns the result in AX register. You need to declare
; the function prototypes in the C program as:
      extern unsigned _Nx586_clock_rate (void);
; The _Nx586_clock_rate returns the clock rate in MHz*10 unit.;
,<br>; Notice: these routines are coded for SMALL memory model.<br>; You have to change the .MODEL directive if your C program is using
; a different memory model. For example, the following directive will
; make routines callable from a C program in the LARGE memory model.
      . MODEL LARGE, C
; To assemble this file into an object file if you are using Microsoft
; Assembler (5.10 or later), type this command:
      masm cpuclk;
\cdot\cdot
```
#### **Nx586 Processor Recognition**

ORDER #754006-02

 $\overline{7}$ 

; If you are using Borland Turbo Assembler, type this command: ; ; tasm cpuclk; ; ; ; Revision History: ; 1.0 - initial release ; ;\*\*\*\*\*\*\*\*\*\*\*\*\*\*\*\*\*\*\*\*\*\*\*\*\*\*\*\*\*\*\*\*\*\*\*\*\*\*\*\*\*\*\*\*\*\*\*\*\*\*\*\*\*\*\*\*\*\*\*\*\*\*\*\*\*\*\*\*\*\*\*\*\* .MODEL small .386p .DATA<br>clkcnt dw  $16 \text{ dup } (0)$ .CODE ;========================================================================== ; \_Nx586\_clock\_rate This routine calculates the CPU clock rate by reading the time ; elapsed on a known number of CPU clock cycles. The total number of ; clock cycles is obtained from the cycle number defference of two ; instruction loops; a long cycle loop (DIV EBX) and a short cycle loop ; (DIV BX). The time elapsed on executing these number of cycles is ; the time difference of the long and short loop. ; This routine gets the time difference of the two cycle loops for ; five times, and calculates their average. Then, the routine computes ; the CPU clock rate in MHz\*100 unit, rounds off the last digit, and ; return the clock rate in MHz\*10 unit. The calling program (C program) ; has to convert it to MHz unit. ; ; Input: none ; Output: AX = clock rate in MHz\*10 unit ;========================================================================== PUBLIC \_Nx586\_clock\_rate \_Nx586\_clock\_rate PROC push push es mov ax,@data<br>mov ds.ax mov ds, ax<br>mov es. ax mov es,ax ASSUME DS:@data mov cx, 1 ; execute sub-routine once to make sure ; cache hit xor  $a1$ , $a1$  ; a dummy call to clock routine call getclk mov di,offset clkcnt cld mov cx, 5 ; run clock detection for 5 times nextcount: push cx ; for each time: mov cx,400 ; perform 400 short delay loops (DIV BX) mov al,1  $\qquad \qquad$  ; select short cycle loop call getclk ; get timer tic mov bx,ax ; save it mov cx,400 ; perform 400 long delay loops (DIV EBX)<br>xor al.al ; select long cycle loop xor al, al  $i$  select long cycle loop<br>call getclk  $i$  get timer tic call getclk  $\begin{array}{ccc} i & \text{get timer tic} \\ \text{sub} & \text{ax}, \text{bx} \\ \end{array}$ sub ax,bx ; calculate time difference of the two loops<br>stosw ; save it ; save it pop cx loop nextcount xor dx,dx ; init DX:AX xor ax, ax<br>mov cx, 5  $cx,5$ mov si, offset clkcnt<br>totalcount:  $\qquad \qquad ;$  $i$  sum the total time difference in DX:AX

#### **8 Nx586 Processor Recognition PRELIMINARY**

;

;

;

;

;

;

```
add ax,[si]<br>adc dx.+0\frac{dx}{\sin}, +0
        inc
        inc si
        loop totalcount
        mov bx,5 ; calculate average time difference of div bx \qquad x each loop
                bx ; each loop
        mov bx,ax ; calculate clock rate in MHz*100 unit<br>mov ax,64000 ; freq=(total cycle/time elapsed)*100
        mov ax,64000 ; freq=(total cycle/time elapsed)*100<br>mov cx,1193 ; =(("DIV EBX" clock - "DIV BX" c
        mov cx, 1193 ; =(("DIV EBX" clock - "DIV BX" clock)*100<br>xor dx, dx ; *400 loops)/(time difference/1.193 MHz)xor dx, dx ; x = 400 \text{ loops} /(time difference/1.193 MHz)<br>mul cx ; x = 100mul cx \qquad ; *100<br>div bx \qquad ; = ((34)
                                      =((34-18)*100*400/(timer difference/
                                 ; 1193000))*100
                                 \frac{1}{64000*1193/\text{time difference}}xor dx,dx
        add ax, 5 ; round off the last digit<br>adc dx, +0
                dx, +0<br>bx, 10mov bx, 10 ; disgard the last digit
        div bx ; return clock rate in MHz*10 unit
        pop es
        \tt popret
_Nx586_clock_rate ENDP
;=======================================================================
; Getclk
        Get timer tics after executing one of two clock loops. The long
; clock loop performs 100 "DIV EBX" instructions, and the short clock
; loop executes 100 "DIV BX" instructions. A loop count is passed through
; CX register to extend the total delay time.
        The time tics returned from long and short clock loops can be used
; for clock rate calculation. The time difference of two clock loops is
; exactly same as the total cycle difference of the two loops. The total
; cycle difference is:
                ; (34-18)*100*loopcount
; The Nx586 processor uses 34 cycles to execute "DIV EBX" instruction, and
; uses 18 cycles to execute "DIV BX" instruction.
; Input: CX = loop count
; AL = 0 to select long clock loop
            = 1 to select short clock loop
; Output: AX = timer tic from timer 2
;=======================================================================
getclk PROC NEAR
        push si
        push di
        pushpush dx<br>mov bl,al
        mov bl,al i save cycle loop selection<br>xor dx,dx
        xor dx,dx<br>in al,61h
        in al,61h ; get current value from port 61h<br>and al OECh ; disable Gate2 and Speaker Data
        and al,0FCh ; disable Gate2 and Speaker Data<br>out 61h,al
        out 61h, al<br>mov al, 0B4h
                                ; program timer 2 with mode 2 (rate generator)
        out 43h,al
        mov al, 0ffh ; init timer 2 starting count<br>out 42h, al ; write LSB
                42h,al ; write LSB<br>42h,al ; then MSB
        out 42h, al i then MSB
        in al,61h ; read port 61h again<br>mov di,ax ; save this value for
        mov di, ax \qquad ; save this value for later use (to disarm
                                 ; timer 2
        or al,1 : enable timer 2 by enabling Gate2
```
#### **PRELIMINARY Nx586 Processor Recognition 9**

ORDER # 754006-02

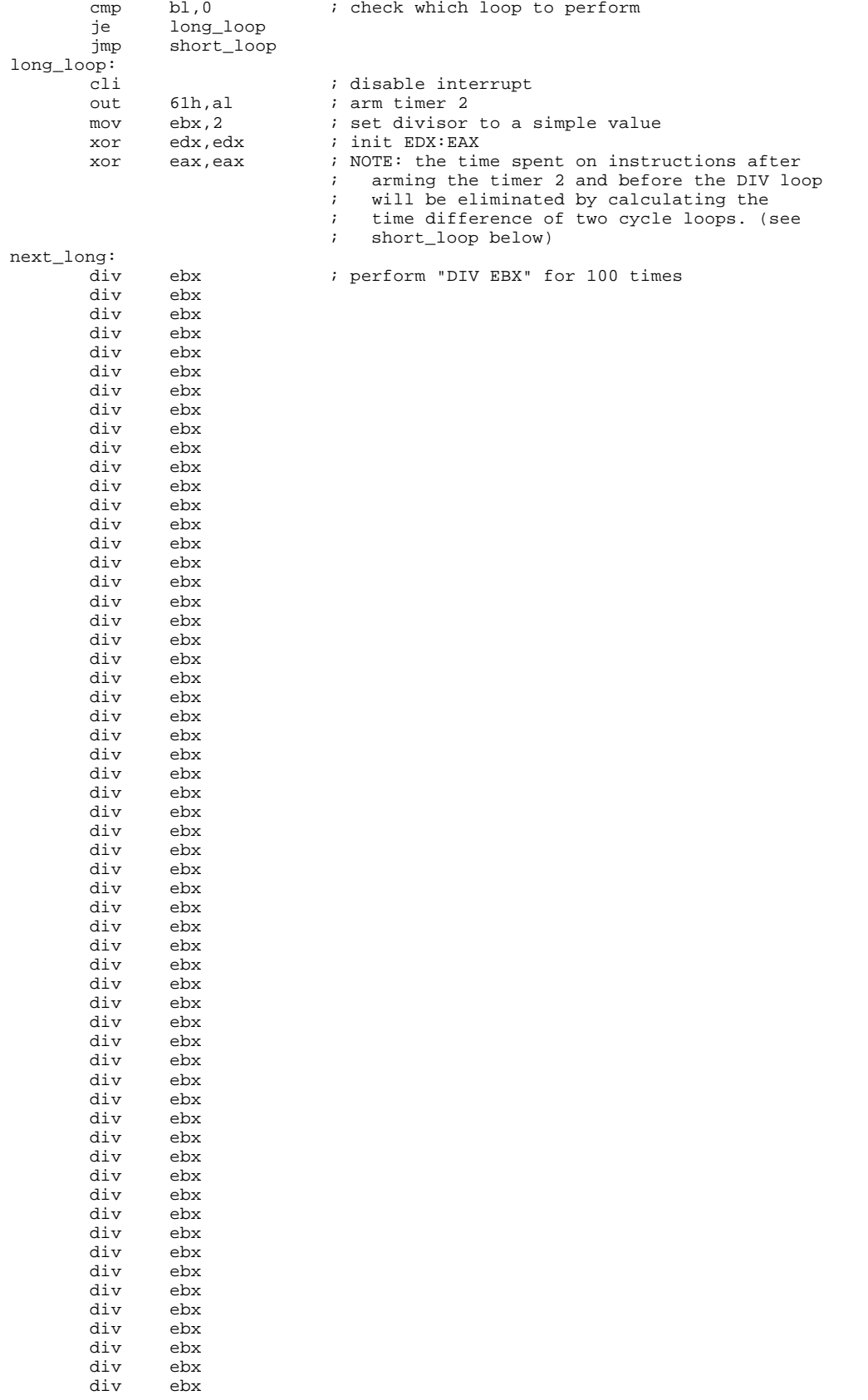

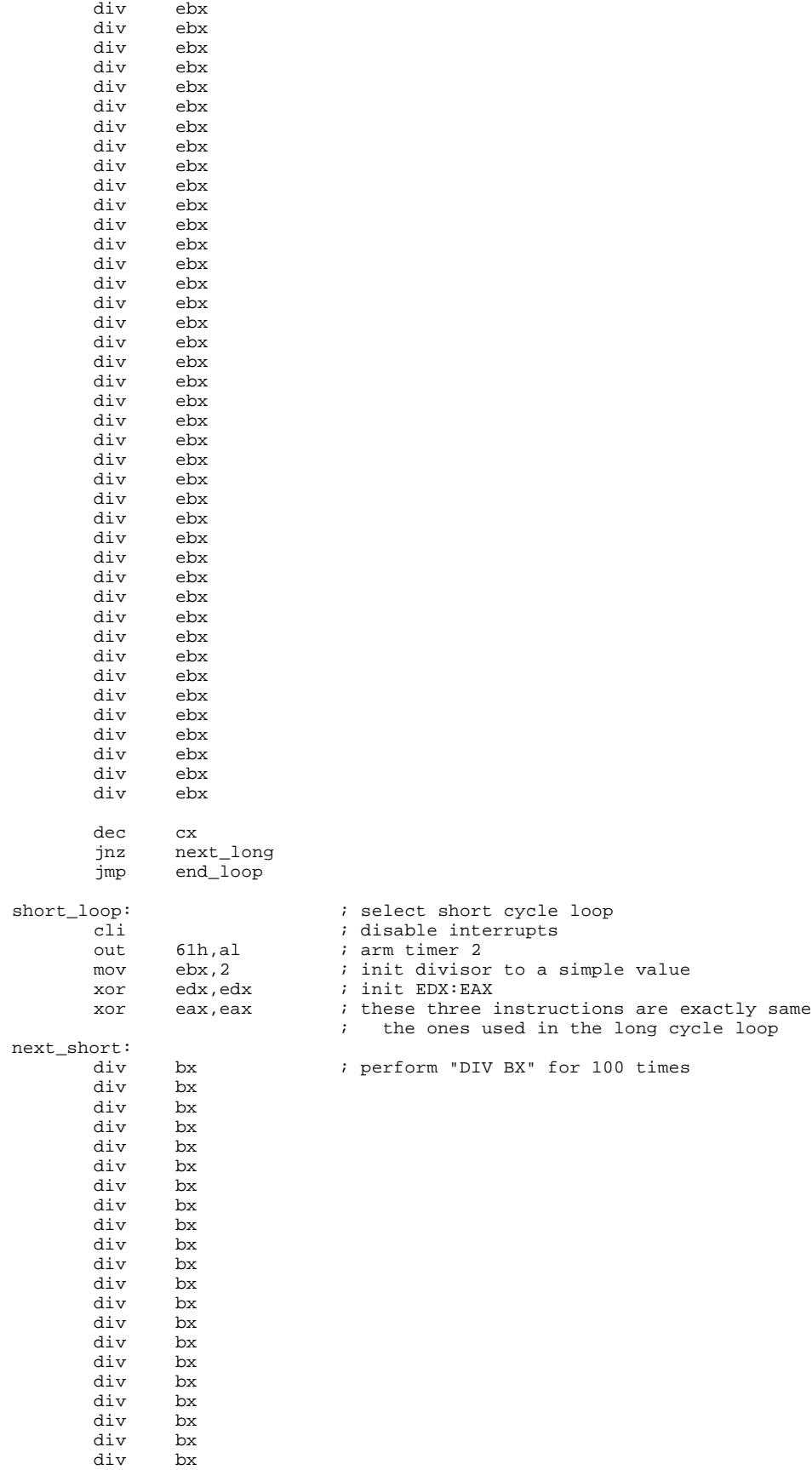

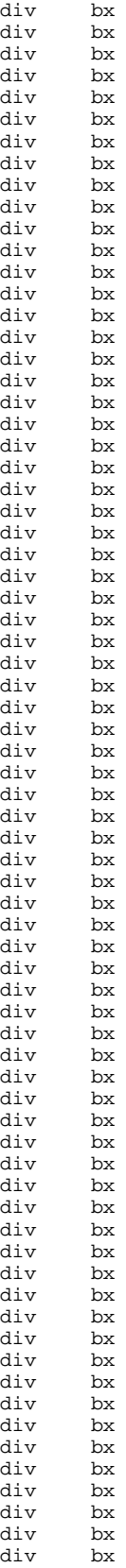

div bx

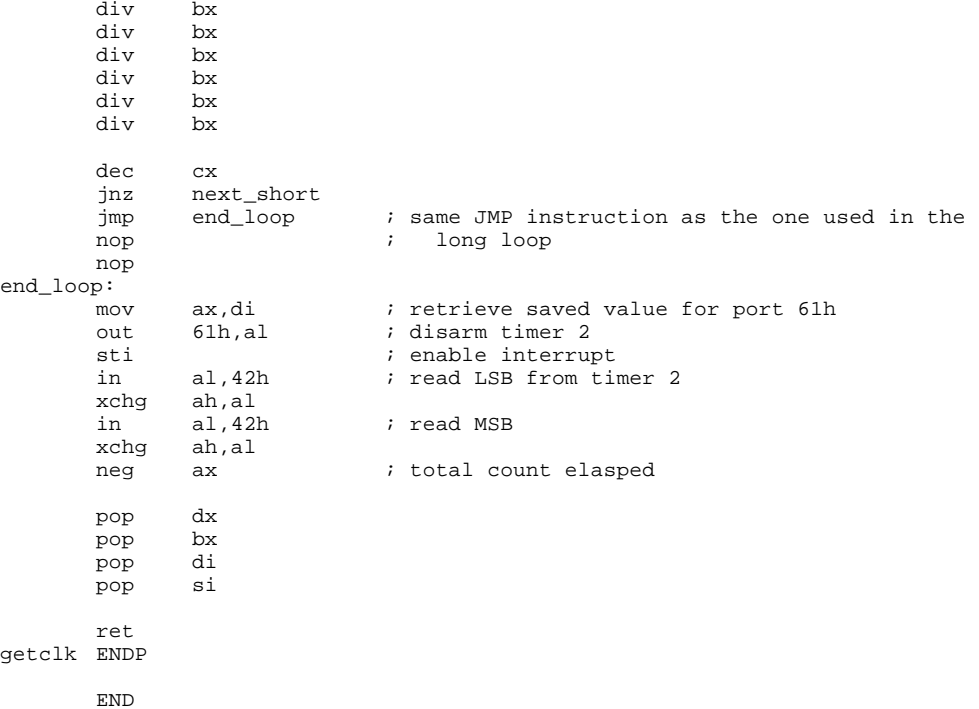

#### Figure 4 NXCPU.C

```
\frac{1}{2}\frac{1}{2}NexGen, Inc.
\frac{1}{2}1623 Buckeye Drive
   Milpitas, CA 95035
\frac{1}{2}Phone: (408)435-0202\frac{1}{2}\!\!/\!\!/// File: nxcpu.c
// Revision: 1.0
\sqrt{}// This sample C program identifies Nx586 processor and prints its information
// according to the data saved by the external procedures "get_nxcpu_type",
// "get_nxfpu", and "cpuclk". If the CPUID instruction is available, the
// vendor ID, family ID, stepping number and features supported will be
// displayed.
\frac{1}{2}// The first two external functions can be found in CPUID.ASM. The
// CPUID.ASM is assembled in SMALL model, and should be linked with this
// program.
\frac{1}{2}// The third routine, "Nx586_clock_rate", is found in CPUCLK.ASM. It should<br>// also be assembled in SMALL model, and linked with this program.
\frac{1}{2}// Revision History:
\frac{1}{2}1.0 - initial release
\!\!/\!\!/#include <stdio.h>
```
extern char nxcpu;

```
extern char cputype;
extern char cpuid flag;
extern unsigned long cpu_signature;
extern unsigned long features_ecx;
extern unsigned long features_edx;
extern unsigned long features_ebx;
extern char nxfpu;
extern void get_nxcpu_type(void);
extern void get_nxfpu(void);
extern int Nx586_clock_rate(void);
void main (void)
{
       get_nxcpu_type();
       get_nxfpu();
       print_cpu_info();
}
print_cpu_info()
{
       if (!nxcpu) {
               printf ("This system does not have a NexGen processor.\n");
               exit(-1);}
       printf ("This system has an ");
       switch (cputype) {
               case 5:
                   printf ("Nx586[R] processor ");
                   if (nxfpu)
                       printf ("and a floating point processor");
                  printf (\sqrt[n]{n});
                                    (\sqrt[m]{n}Processor running at d MHz\n\cdot n,
(int)Nx586_clock_rate()/10);
                 printf ("\n");
                  if (cpuid_flag)<br>print_id_info();
                                                     //print more CPU information
                   break;
               default:
                    //reserved for future expansion
                  break;
        }
}
print_id_info()
{
       printf ("Vendor ID: NexGenDriven\n");
       printf ("Processor Family: %x\n",(char)((cpu_signature>>8) & 0xff));
       printf ("Stepping: %x\n",(char)(cpu_signature & 0xf));
       printf ("Feature Flags: %x\n",(char)(features_edx & 1));
}
```
## **CPUID Instruction**

The CPUID instruction is an application level instruction that software can execute to identify the processor and its feature set. It can be executed from any privilege level. Software can use this information to tune functionality for the specific processor and its features.

Not all processors implement the CPUID instruction. Before executing the instruction, software should first test to see if the instruction exists. Existence of the CPUID instruction is indicated by the ID bit (21) in the EFLAGS register. If this bit is writeable, the CPUID instruction exists.

**Opcode**: 0F A2 **Input**: EAX **Output**: EAX, EBX, ECX, EDX **Function**:  $EAX = 0$ :  $EAX =$  Highest input value recognized by CPUID instruction EBX, EDX,  $ECX =$  Vendor identification string  $EAX = 1$ :  $EAX =$  Processor signature  $EBX = Research$  $ECX = Research$  $EDX = Feature flags$  $EAX > 1$ :  $EAX = Undefined$  $EBX = Undefined$  $ECX = Undefined$  $EDX = Undefined$ 

### **Highest Input Value:**

The highest input value recognized by the CPUID instruction in the Nx586 or Nx686 is 1. If an input value greater than 1 is used the values returned in EAX, EBX, ECX, and EDX are undefined. Future processors may implement higher values and the results returned by these values will be defined at that time.

### **Vendor Identification String:**

The vendor identification string identifies NexGen as the vendor for the CPU. It does so by returning "NexGenDriven" in the EBX, EDX, and ECX registers.

 $EBX = 4778654Eh (GxeN)$ 

 $EDX = 72446E65h$  (rDne)

 $ECX = 6E657669h$  (nevi)

### **Processor Signature:**

The processor signature identifies the specific CPU by providing information regarding its type, family, model, and stepping revision. The information is formatted as follows:

 $EAX[0:3] =$  Stepping Revision  $EAX[4:7] = CPU Model$  $EAX[8:11] = CPU Family$  $EAX[12:31] =$  Reserved

### **Feature Flags:**

The feature flags indicate the existence or presence of specific features. In most cases a "1" indicates the feature is present. The following is an explanation of the feature flags currently defined. Reserved bits will be used in the future for new features as they are added.

 $EDX[0] = Floating Point Unit (1 indicates floating point unit is$ present, 0 indicates no floating point unit)

 $EDX[1:31] =$  Reserved

Note: All registers and bits marked "Reserved" should return 0.

Table 2 NexGen Processor Signatures

| <b>CPU</b><br>Family | <b>CPU</b><br>Model | Stepping<br>Revision <sup>1</sup> | Description     |
|----------------------|---------------------|-----------------------------------|-----------------|
| 0101                 | 0000                | <b>XXXX</b>                       | Nx586 Processor |
| 0110                 | 0000                | <b>XXXX</b>                       | Nx686 Processor |

Notes:

1. Contact NexGen for specific stepping revision information.